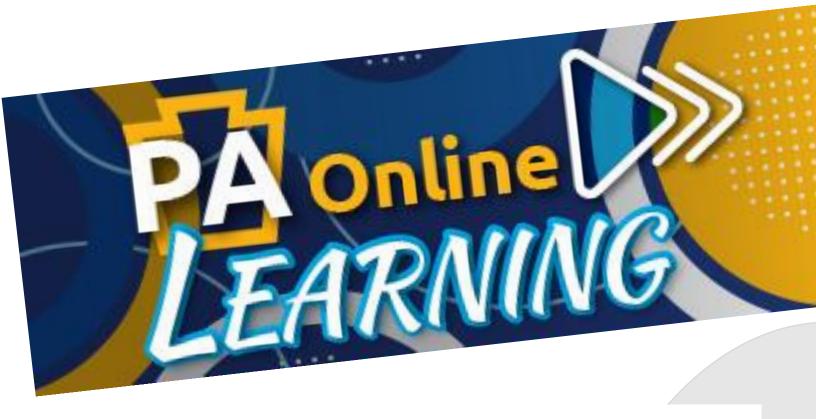

Your FREE growing collection of tutorials on how to use software, social media, and library resources, such as POWER Library databases!

## **LEARN:**

Computer
Basics
How to Use
Auto Repair,
EXCEL

ZOOM

How to Write Resumes and more!

Visit POWER on your library's website or at www.POWERLibrary.org and click on

**PA Online Learning** 

Immediate Access

No Account-set-up